Subject: Native Icon Themeing Posted by mrit on Fri, 27 Jul 2007 17:15:11 GMT [View Forum Message](https://www.ultimatepp.org/forums/index.php?t=rview&th=2582&goto=10756#msg_10756) <> [Reply to Message](https://www.ultimatepp.org/forums/index.php?t=post&reply_to=10756)

I've been playing around with picking up native/themed icons from GTK and Windows at run-time and I thought I'd share the results. I've attached two shots of my hacked FileSel (both using identical cross platform code) and personally I think it's a substantial improvement. I haven't bothered changing the button icons.

I'd really like an interface where I could specify the icon set to be used - either CtrlLib, native, or a different set altogether. This would require lots of changes to CtrlLib so it's not really practical to do it just for myself, but if it could be patched in I'd be happy to do the work.

Any thoughts?

Cheers, James

File Attachments 1) [XPTheme.png,](https://www.ultimatepp.org/forums/index.php?t=getfile&id=663) downloaded 611 times

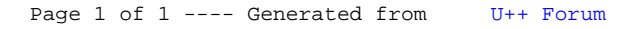